**Chapter 9 Relational Database Design by ERand EER-to-Relational Mapping** 

**Sixth Edition** Fundamentals of Database **Systems** 

#### Elmasri • Navathe

**Addison-Wesley** is an imprint of

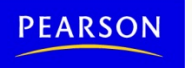

Copyright © 2011 Pearson Education, Inc. Publishing as Pearson Addison-Wesley

#### Chapter 9 Outline

- **Relational Database Design Using ER-to-**Relational Mapping
- **Mapping EER Model Constructs to Relations**

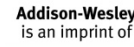

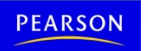

### Relational Database Design by ER- and EER-to-Relational Mapping

#### **Design a relational database schema**

- **Based on a conceptual schema design**
- **Seven-step algorithm to convert the basic** ER model constructs into relations
- **Additional steps for EER model**

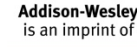

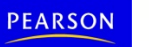

### Relational Database Design Using ER-to-Relational Mapping

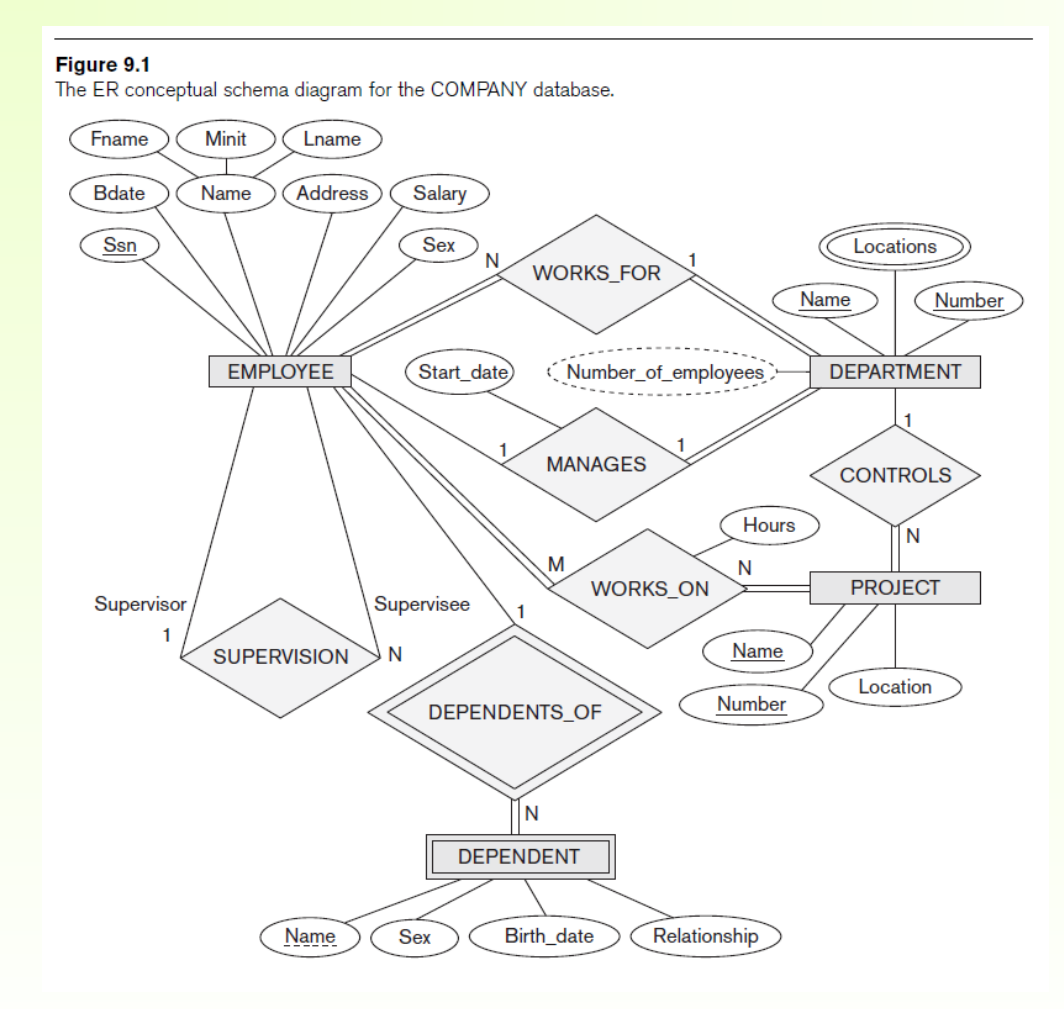

**Addison-Wesley** is an imprint of

PEARSON

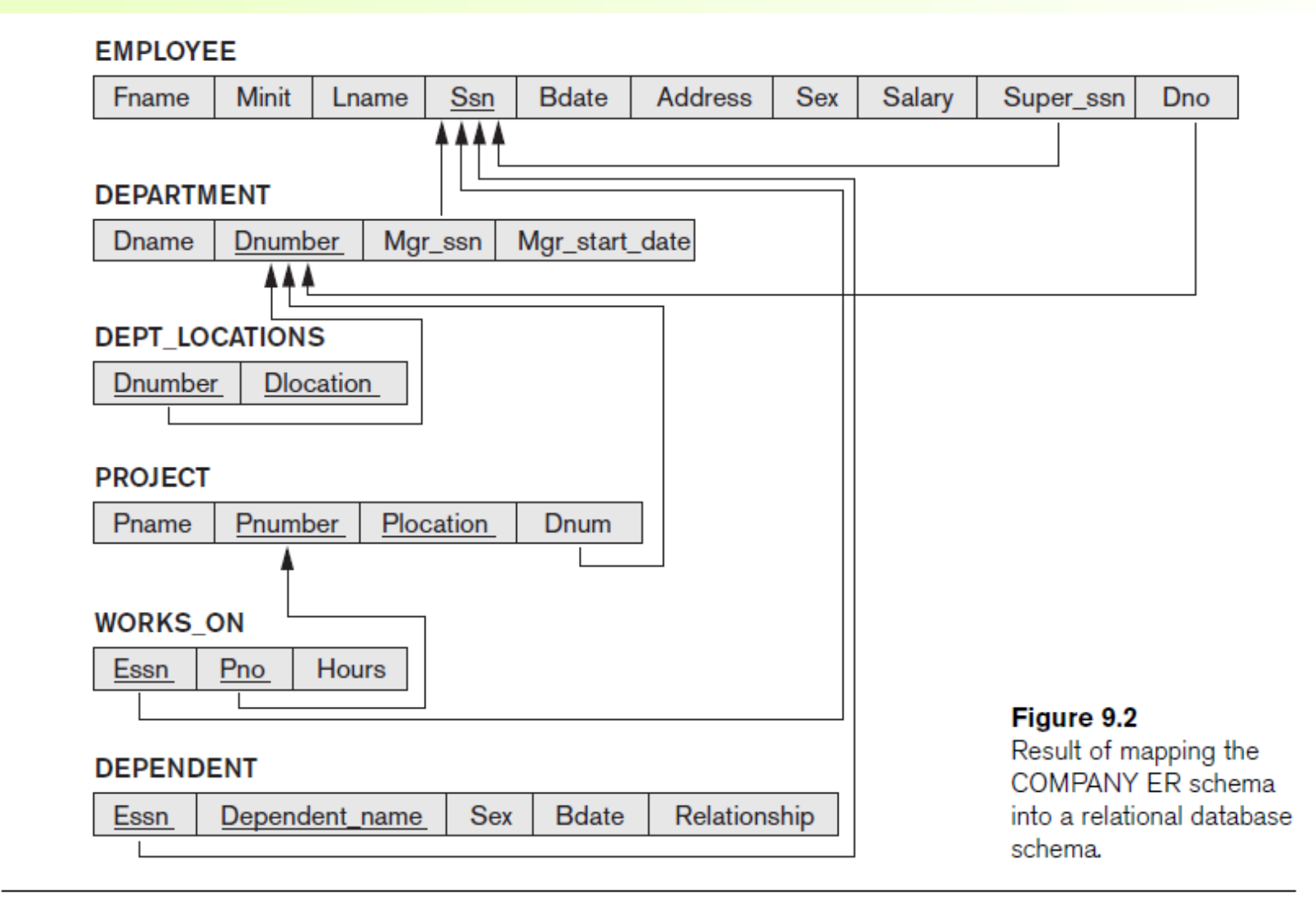

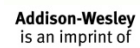

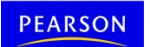

#### ER-to-Relational Mapping Algorithm

- **COMPANY database example** 
	- **Assume that the mapping will create tables with** simple single-valued attributes

**Step 1: Mapping of Regular Entity Types** 

- For each regular entity type, create a relation *R* that includes all the simple attributes of *E*
- Called **entity relations** 
	- Each tuple represents an entity instance

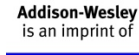

- **Step 2: Mapping of Weak Entity Types** 
	- For each weak entity type, create a relation *R* and include all simple attributes of the entity type as attributes of *R*
	- **Include primary key attribute of owner as** foreign key attributes of *R*

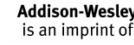

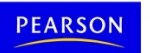

#### **EMPLOYEE**  $(a)$ Illustration of some Fname Ssn **B**date **Address Sex** Salary Lname Minit a. Entity relations after **DEPARTMENT D**name Dnumber b. Additional weak entity relation after step 2. **PROJECT** c. Relationship relation Pnumber Plocation Pname d. Relation representing multivalued attribute  $(b)$ **DEPENDENT** Dependent\_name Relationship Essn **Sex B**date **WORKS ON**  $(c)$ **Essn** Pno **Hours DEPT LOCATIONS**  $(d)$ **D**number **Dlocation**

**Addison-Wesley** is an imprint of

**PEARSON** 

Figure 9.3

step 1.

mapping steps.

after step 5.

after step 6.

- **Step 3: Mapping of Binary 1:1 Relationship Types** 
	- **For each binary 1:1 relationship type** 
		- Identify relations that correspond to entity types participating in *R*
	- **Possible approaches:** 
		- **Foreign key approach**
		- **Merged relationship approach**
		- **Crossreference or relationship relation approach**

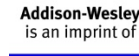

- Step 4: Mapping of Binary 1:*N* Relationship **Types** 
	- For each regular binary 1:*N* relationship type
		- Identify relation that represents participating entity type at *N*-side of relationship type
		- Include primary key of other entity type as foreign key in *S*
		- Include simple attributes of 1:*N* relationship type as attributes of *S*

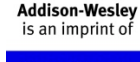

- **Alternative approach** 
	- Use the **relationship relation** (cross-reference) option as in the third option for binary 1:1 relationships

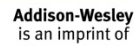

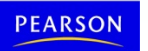

- Step 5: Mapping of Binary *M*:*N* Relationship **Types** 
	- For each binary *M*:*N* relationship type
		- Create a new relation *S*
		- Include primary key of participating entity types as foreign key attributes in *S*
		- Include any simple attributes of *M*:*N* relationship type

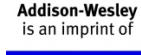

- **Step 6: Mapping of Multivalued Attributes** 
	- **For each multivalued attribute** 
		- Create a new relation
		- Primary key of *R* is the combination of *A* and *K*
		- If the multivalued attribute is composite, include its simple components

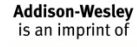

- Step 7: Mapping of *N*-ary Relationship **Types** 
	- For each *n*-ary relationship type *R* 
		- Create a new relation *S* to represent *R*
		- Include primary keys of participating entity types as foreign keys
		- Include any simple attributes as attributes

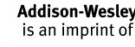

#### Discussion and Summary of Mapping for ER Model **Constructs**

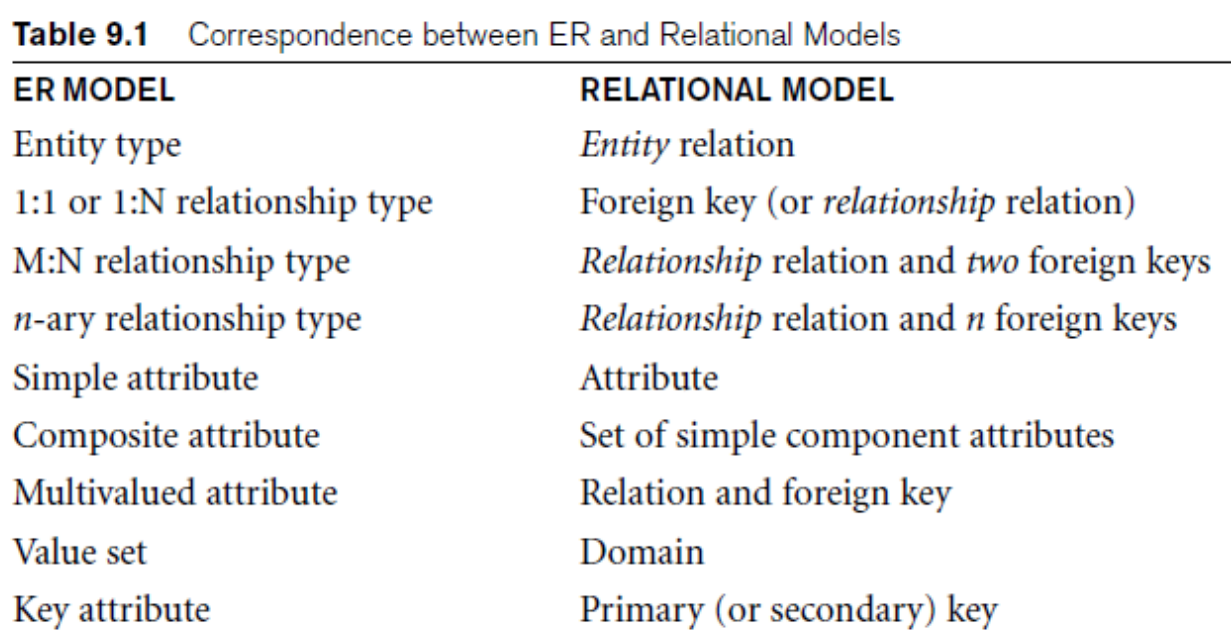

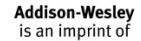

EARSON

Discussion and Summary of Mapping for ER Model Constructs (cont'd.)

- In a relational schema relationship, types are not represented explicitly
	- Represented by having two attributes *A* and *B*: one a primary key and the other a foreign key

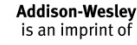

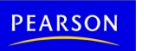

#### Mapping EER Model Constructs to Relations

**Extending ER-to-relational mapping** algorithm

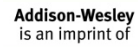

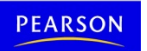

#### Mapping of Specialization or **Generalization**

- Step 8: Options for Mapping Specialization or Generalization (see pages 294-295)
	- **Option 8A: Multiple relations—superclass and subclasses** 
		- For any specialization (total or partial, disjoint or overlapping)
	- **Option 8B: Multiple relations—subclass relations only** 
		- Subclasses are total
		- Specialization has disjointedness constraint

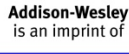

#### Mapping of Specialization or Generalization (cont'd.)

- **Option 8C: Single relation with one type attribute** 
	- Type or discriminating attribute indicates subclass of tuple
	- Subclasses are disjoint
		- Potential for generating many NULL values if many specific attributes exist in the subclasses
- **Option 8D: Single relation with multiple type attributes** 
	- Subclasses are overlapping
	- Will also work for a disjoint specialization

**Addison-Wesley** an imprint of

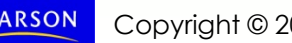

#### Mapping of Shared Subclasses (Multiple Inheritance)

**Apply any of the options discussed in step** 8 to a shared subclass

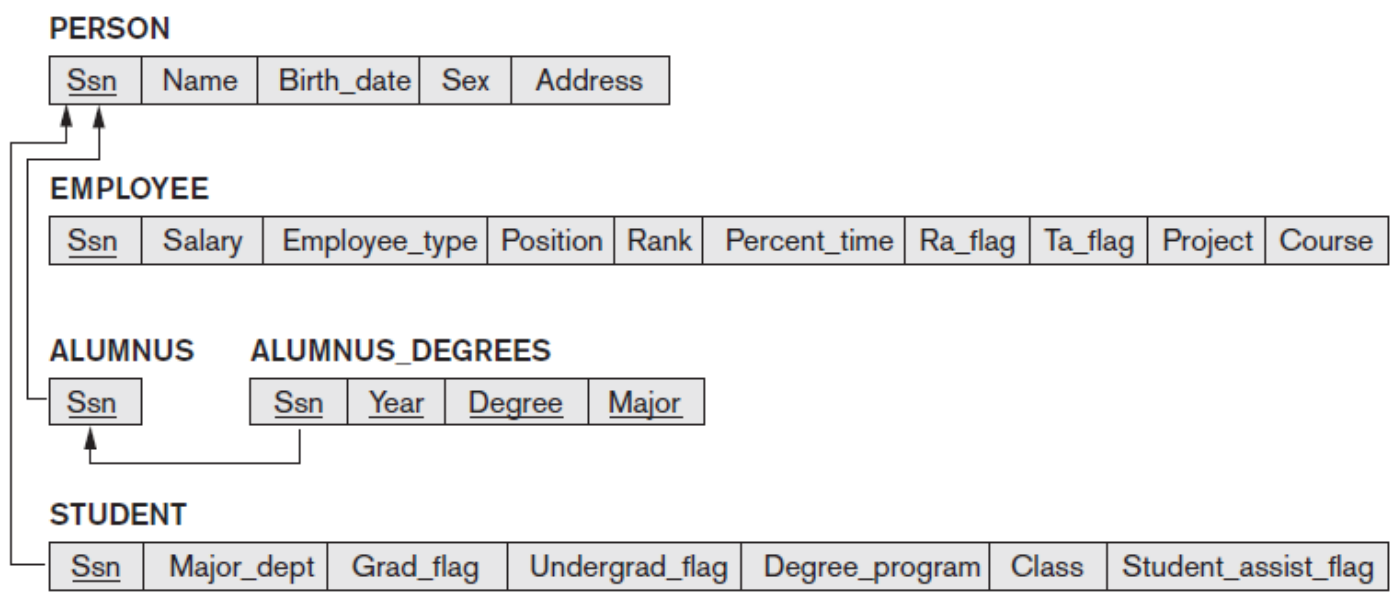

#### Figure 9.6

Mapping the EER specialization lattice in Figure 8.8 using multiple options.

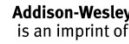

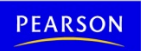

# Mapping of Categories (Union Types)

- **Step 9: Mapping of Union Types** (Categories)
	- **Defining superclasses have different keys**
	- **Specify a new key attribute** 
		- **Surrogate key**

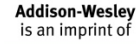

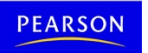

#### Figure 9.7

Mapping the EER categories<br>(union types) in Figure 8.8 to relations.

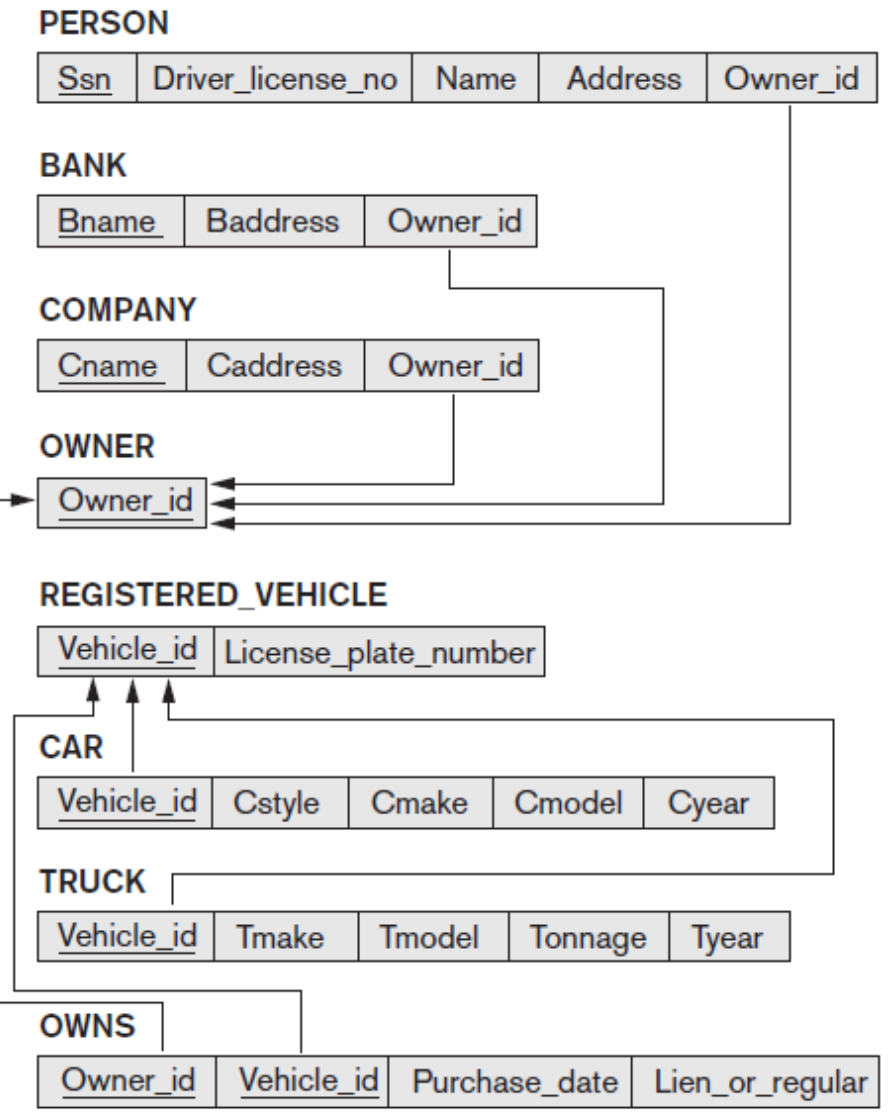

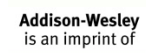

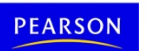

#### **Summary**

- Map conceptual schema design in the ER model to a relational database schema
	- **Algorithm for ER-to-relational mapping**
	- **Illustrated by examples from the COMPANY** database
- **Include additional steps in the algorithm for** mapping constructs from EER model into relational model

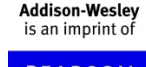